# Statistical tests

Abhijit Dasgupta

BIOF 339

# Comparing two groups

### The t-test

The t-test compares whether the mean of a variable differs between two groups.

It does assume the normal distribution for the data, but is robust to deviations from normality

Do not test for normality before doing the t-test. It isn't necessary and screws up your error rates

### The t-test

In R, there is a convenient function  $t.test$ 

```
t.test(NP_958782 ~ ER.Status, data = brca)
    Welch Two Sample t-test
data: NP 958782 by ER.Status
t = 0.63522, df = 41.807, p-value = 0.5287
alternative hypothesis: true difference in means is not equal to 095 percent confidence interval:
 -0.3523151 0.6759226
sample estimates:
mean in group Negative mean in group Positive<br>0.4292798 0.2674761
                                     0.2674761
```
Read the code as

"Do a t-test to see if (the mean of) NP\_958782 differs by ER.Status, where both are taken from the data set brca"

You can read the ~ as "by", as in "t-test of NP\_958782 by ER.Status"

# Using broom

The fact that broom:: tidy makes the results of tests into tibbles is in fact extremely useful in high-throughput work

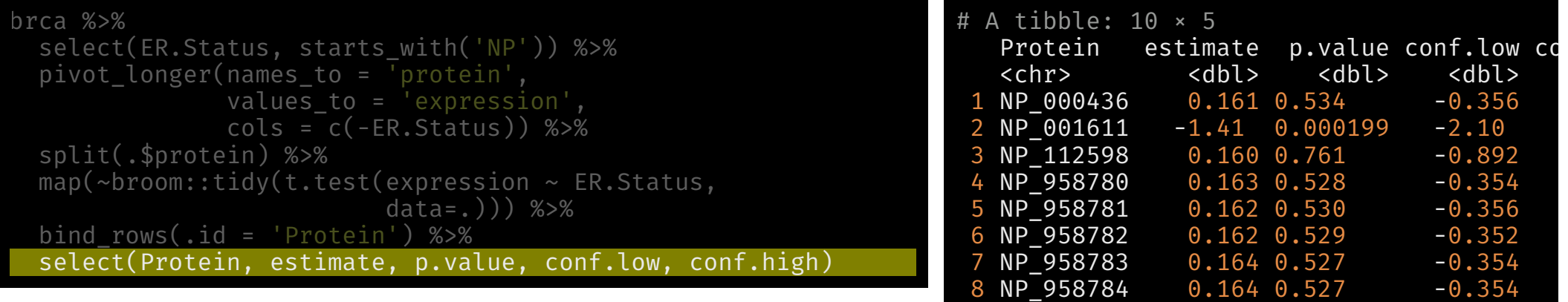

9 NP\_958785 0.165 0.524 -0.353 10 NP\_958786 0.166 0.520 -0.351

# Back to testing

### Wilcoxon test, nonparametric t-test

wilcox.test(NP\_958782  $\sim$  ER.Status, data=brca) %>% broom::tidy() # A tibble:  $1 \times 4$ statistic p.value method alternative alternative <dbl> <dbl> <chr> <chr> <chr> <chr> <chr> <chr> <chr> <chr> <chr> <chr> <chr> <chr> <chr> <chr> <chr> <chr> <chr> <chr> <chr> <chr> <chr> <chr> <chr> <chr> <chr> <chr> <chr> <chr> <chr> <chr> <chr> <chr> <chr> <chr> <chr> 1 755 0.590 Wilcoxon rank sum test with continuity correction two.sided Wilcoxon rank sum test with continuity correction data: NP\_958782 by ER.Status  $W = 755$ ,  $p-value = 0.5897$ alternative hypothesis: true location shift is not equal to  $0$ 

### Wilcoxon test

#### brca %>%

select(ER.Status, starts with('NP')) %>% tidyr::gather(protein,expression, -ER.Status) %>% split(.\$protein) %>% map(~broom::tidy(wilcox.test(expression ~ ER.Statu data=.))) %>% bind rows(.id='Protein') %>% select(Protein, p.value)

# A tibble: 10 × 2<br>Protein p.value Protein <chr> <dbl> NP\_000436 0.583 NP\_001611 0.0000928 3 NP 112598 0.939 NP\_958780 0.583 NP\_958781 0.576 NP\_958782 0.590 NP\_958783 0.583 8 NP 958784 0.576 NP\_958785 0.576 NP\_958786 0.576

CreateTableOne( data = brca %>% filter(!is.na(ER.Status)), vars = brca %>% select(starts\_with('NP')) %>% names(), strata = 'ER.Status', test =  $T,$ testNormal = t.test  $\mathcal{L}$ 

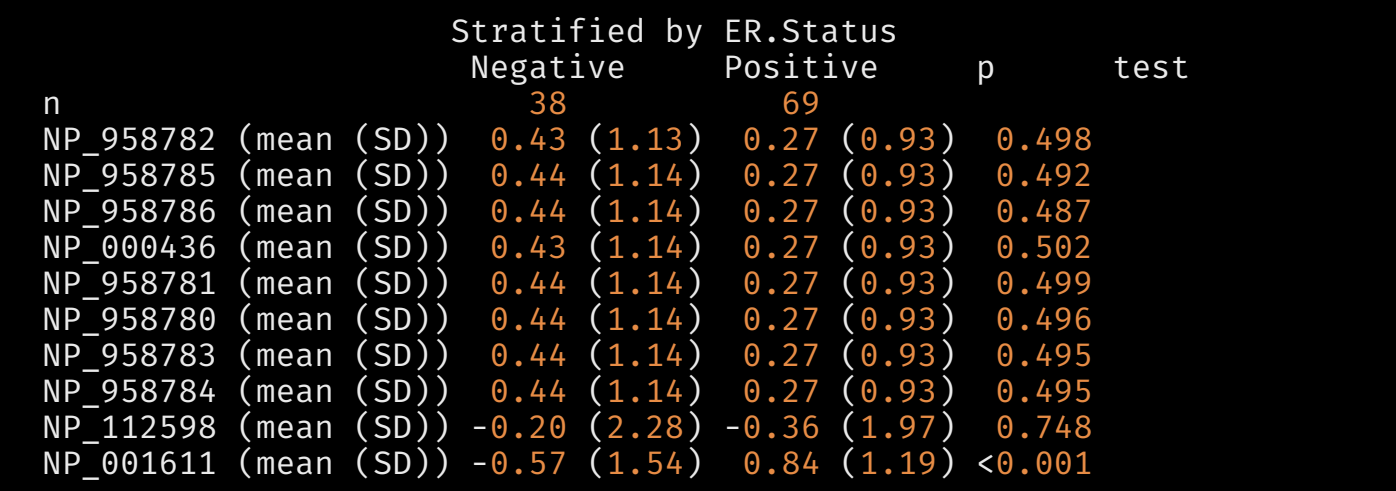

This is not quite the same results as before

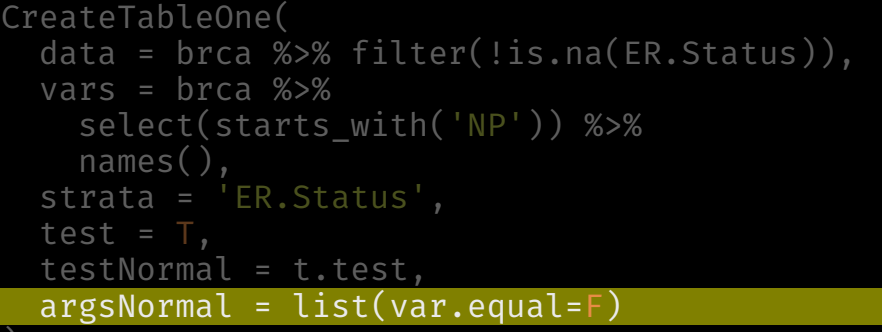

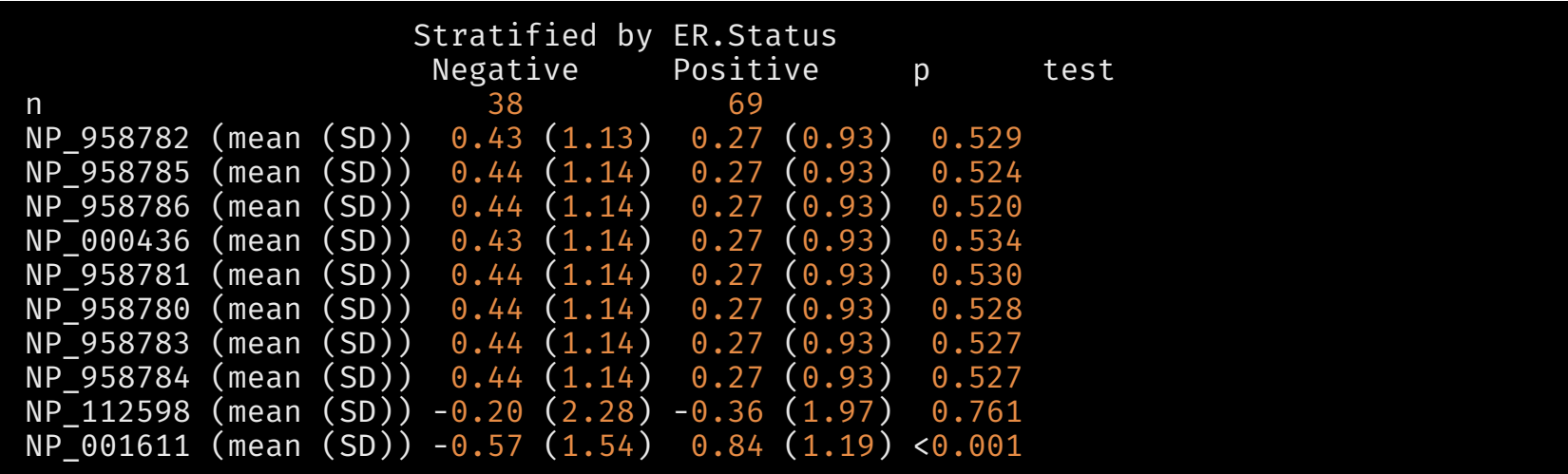

## Tests for discrete data

Testing whether the distribution of a categorical variable differs by levels of another categorical variable can be done using either the Chi-square test (chisq.test) or the Fisher's test (fisher.test). Both require you to create a 2x2 table first.

fisher.test(table(brca\$Tumor, brca\$ER.Status))

Fisher's Exact Test for Count Data

data: table(brca\$Tumor, brca\$ER.Status)  $p$ -value = 0.6003 alternative hypothesis: two.sided

## Tests for discrete data

Testing whether the distribution of a categorical variable differs by levels of another categorical variable can be done using either the Chi-square test (chisq.test) or the Fisher's test (fisher.test). Both require you to create a 2x2 table first.

chisq.test(table(brca\$Tumor, brca\$ER.Status))

Pearson's Chi-squared test

data: table(brca\$Tumor, brca\$ER.Status)  $X$ -squared = 2.094, df = 3, p-value = 0.5531

# Tests for discrete data

We can use broom: : tidy for either of these

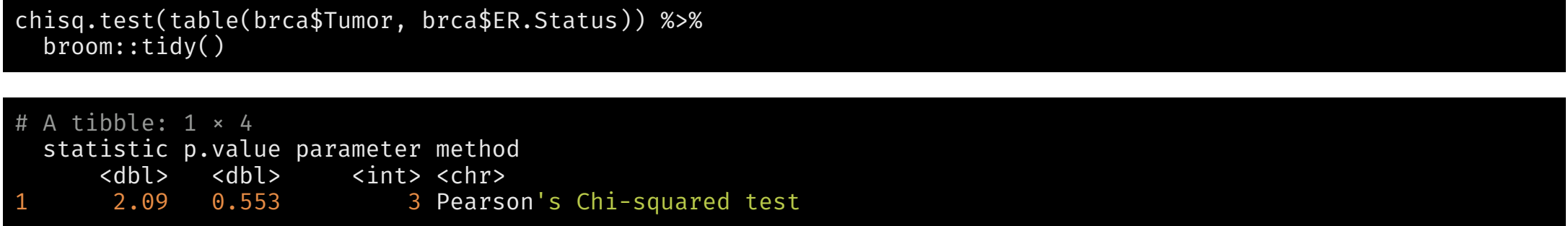

CreateCatTable(vars = c('Tumor','Node','Metastasis'), data = filter(brca, !is.na(ER.Status)), strata = 'ER.Status',  $test = T)$  # chisq.test

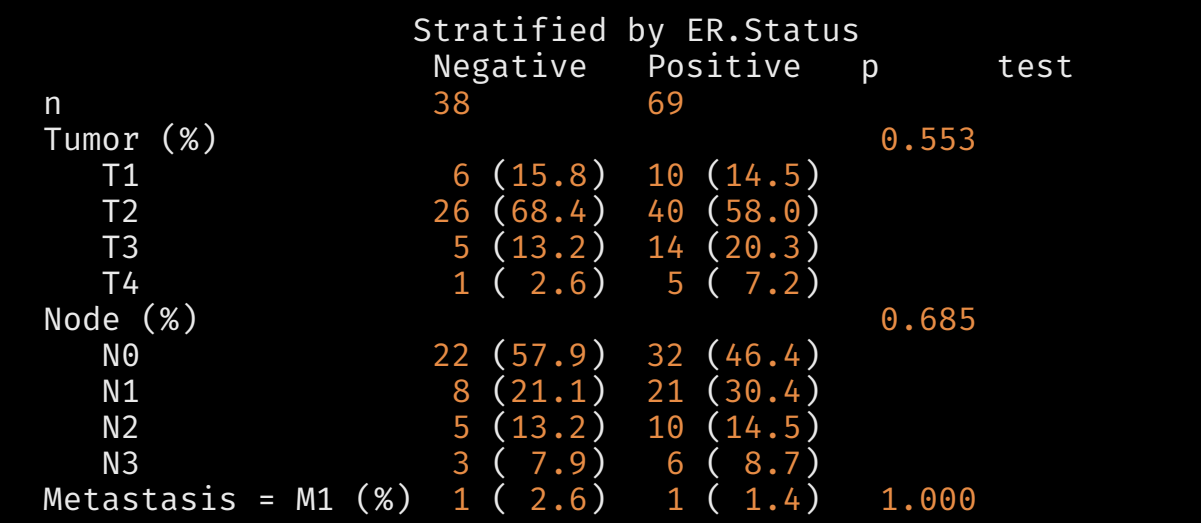

```
c1 <- CreateCatTable(vars = c('Tumor','Node','Metastasis'),
               data = filter(brca, !is.na(ER.Status)),
               strata = 'ER.Status',
               test = T)
print(c1, exact = c('Tumor','Node','Metastasis'))        # fisher.test
```
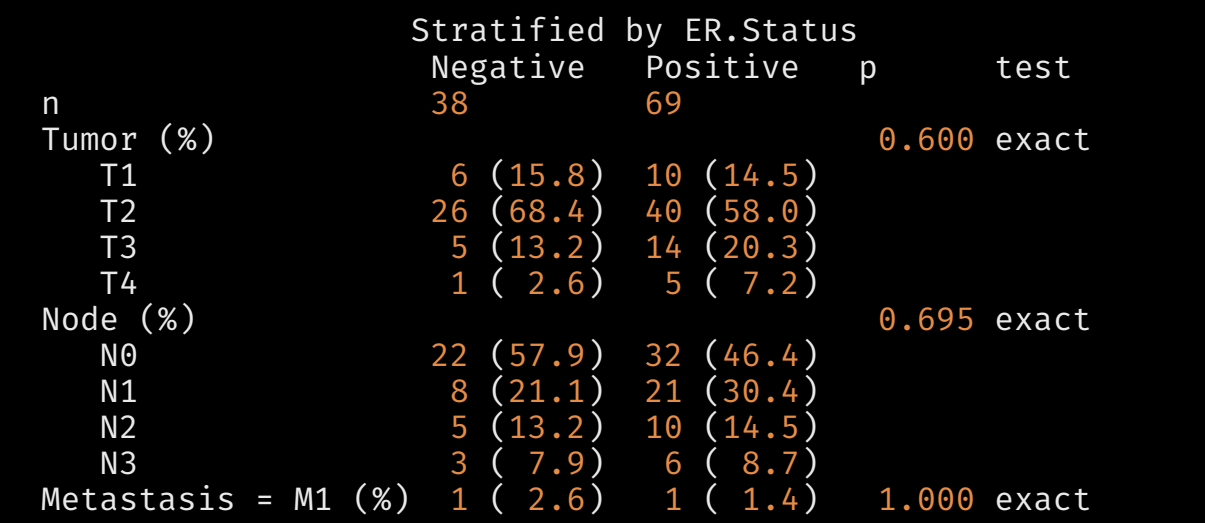